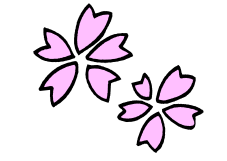

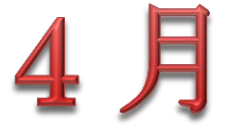

0380

## 公開勉強会

2836

きそうそうしょう ちょうちょう ちょうし

2012 年 4 月 12 日(木) AM 9:3 0  $\sim$  11:00 シニアネットワーク ネチズン・八幡

Word で星座を作成(頂点の編集機能を使用) **↓初心者用が、Word で回覧板を作成する方法 ↓ Windows Live メール ■電子メールアカウントの設定** 最新の i Pad の使い方

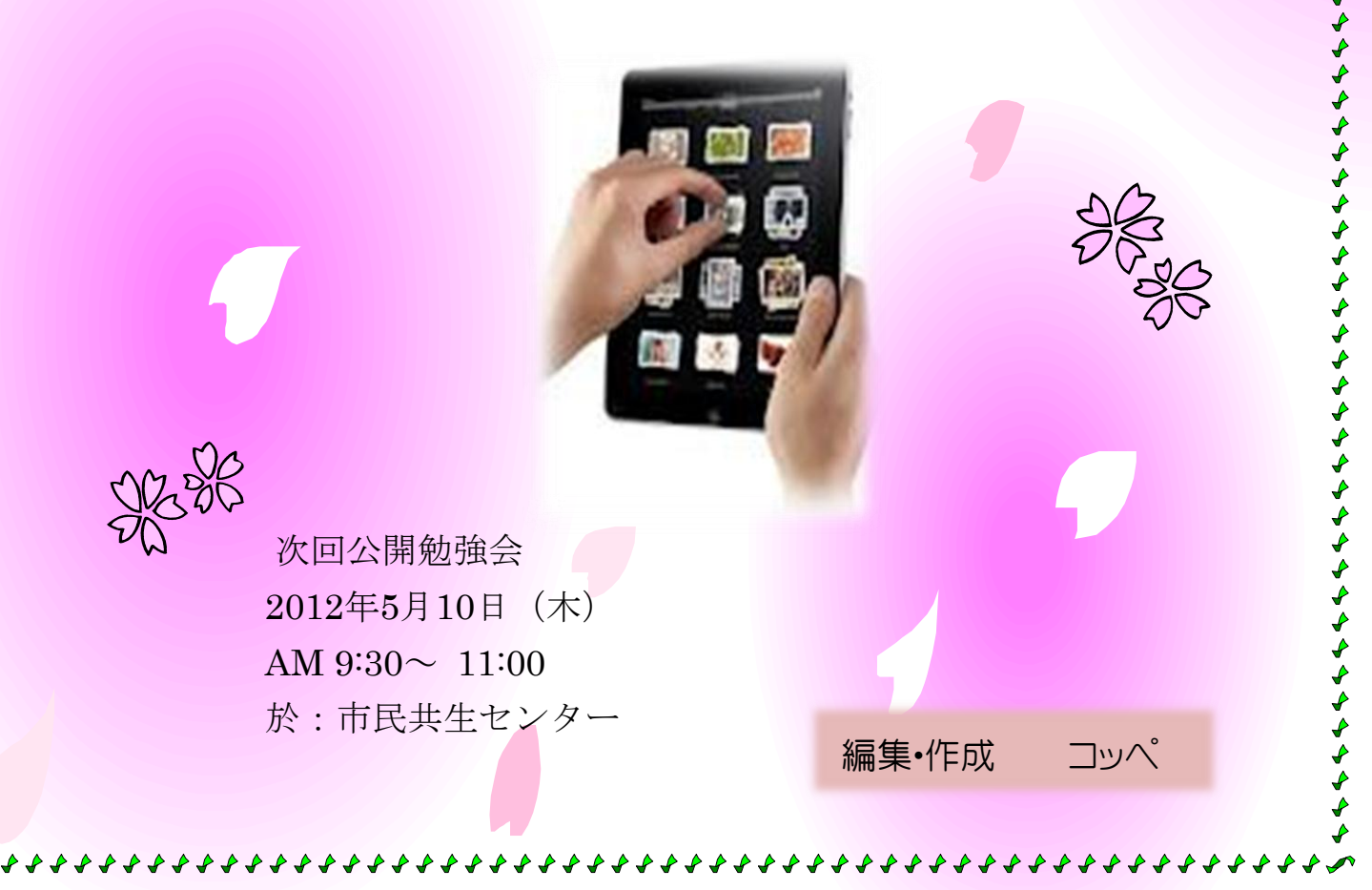